# **Logger Facility**

Depending on the setting of [various properties](https://doc.zeroc.com/display/IceMatlab/Properties+and+Configuration), the Ice run time produces trace, warning, or error messages. These messages are written via the Ice: : Logger interface:

# Next

#### **Slice**

```
module Ice
{
     local interface Logger
     {
         void print(string message);
         void trace(string category, string message);
         void warning(string message);
         void error(string message);
         string getPrefix();
         Logger cloneWithPrefix(string prefix);
     }
}
```
The cloneWithPrefix operation returns a new logger that logs to the same destination but with a different prefix. (The prefix is used to, for example, provide the name of the process writing the log messages.)

## **Topics**

- [The Default Logger](https://doc.zeroc.com/display/IceMatlab/The+Default+Logger)
- [Custom Loggers](https://doc.zeroc.com/display/IceMatlab/Custom+Loggers)
- [Built-in Loggers](https://doc.zeroc.com/display/IceMatlab/Built-in+Loggers)
- [Logger Plug-ins](https://doc.zeroc.com/display/IceMatlab/Logger+Plug-ins)
- [The Per-Process Logger](https://doc.zeroc.com/display/IceMatlab/The+Per-Process+Logger) [C++ Logger Utility Classes](https://doc.zeroc.com/pages/viewpage.action?pageId=18263216)

Back to Top ^

### See Also

• [Properties and Configuration](https://doc.zeroc.com/display/IceMatlab/Properties+and+Configuration)

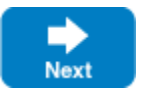